# **Java static keyword**

The **static keyword** in <u>[Java](https://www.javatpoint.com/java-tutorial)</u> is used for memory management mainly. We can apply static keyword with [variables,](https://www.javatpoint.com/java-variables) methods, blocks and [nested classes.](https://www.javatpoint.com/java-inner-class) The static keyword belongs to the class than an instance of the class.

The static can be:

- 1. Variable (also known as a class variable)
- 2. Method (also known as a class method)
- 3. Block
- 4. Nested class

## **1) Java static variable**

If you declare any variable as static, it is known as a static variable.

- o The static variable can be used to refer to the common property of all objects (which is not unique for each object), for example, the company name of employees, college name of students, etc.
- o The static variable gets memory only once in the class area at the time of class loading.

### **Advantages of static variable**

It makes your program **memory efficient** (i.e., it saves memory).

#### *Understanding the problem without static variable*

```
1. class Student{
```
- 2. **int** rollno:
- 3. String name;
- 4. String college="ITS";
- 5. }

Suppose there are 500 students in my college, now all instance data members will get memory each time when the object is created. All students have its unique rollno and name, so instance data member is good in such case. Here, "college" refers to the common property of all [objects.](https://www.javatpoint.com/object-and-class-in-java) If we make it static, this feld will get the memory only once.

```
Java static property is shared to all objects.
```
### **Example of static variable**

```
//Java Program to demonstrate the use of static variable
class Student{
 int rollno://instance variable
 String name;
 static String college ="ITS";//static variable
 //constructor
 Student(int r, String n){
 rollno = r;
 name = n:
 }
 //method to display the values
 void display (){System.out.println(rollno+" "+name+" "+college);}
}
//Test class to show the values of objects
public class TestStaticVariable1{
public static void main(String args[]){
Student s1 = new Student(111, "Karan");
Student s2 = new Student(222," Argan");
//we can change the college of all objects by the single line of code
//Student.college="BBDIT";
s1.display();
s2.display();
```

```
}
}
```
Output:

```
111 Karan ITS
222 Aryan ITS
```
### **Program of the counter without static variable**

In this example, we have created an instance variable named count which is incremented in the constructor. Since instance variable gets the memory at the time of object creation, each object will have the copy of the instance variable. If it is incremented, it won't refect other objects. So each object will have the value 1 in the count variable.

//Java Program to demonstrate the use of an instance variable

//which get memory each time when we create an object of the class.

**class** Counter{

```
int count=0;//will get memory each time when the instance is created
```
Counter(){ count++;//incrementing value

```
System.out.println(count);
```
}

**public static void** main(String args[]){

```
//Creating objects
Counter c1=new Counter();
```
Counter c2=**new** Counter();

```
Counter c3=new Counter();
```

```
}
```
}

Output:

```
1
1
1
```
## **Program of counter by static variable**

As we have mentioned above, static variable will get the memory only once, if any object changes the value of the static variable, it will retain its value.

//Java Program to illustrate the use of static variable which //is shared with all objects. **class** Counter2{ **static int** count=0;//will get memory only once and retain its value

Counter2(){

count++;//incrementing the value of static variable

System.out.println(count);

```
}
```
**public static void** main(String args[]){

//creating objects

```
Counter2 c1=new Counter2();
```

```
Counter2 c2=new Counter2();
```

```
Counter2 c3=new Counter2();
```

```
}
```
}

Output:

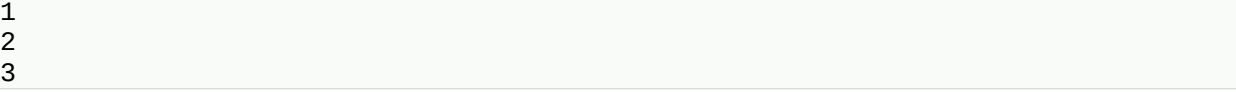

# **2) Java static method**

If you apply static keyword with any method, it is known as static method.

- o A static method belongs to the class rather than the object of a class.
- o A static method can be invoked without the need for creating an instance of a class.
- o A static method can access static data member and can change the value of it.

## **Example of static method**

//Java Program to demonstrate the use of a static method.

```
class Student{
   int rollno;
   String name;
   static String college = "ITS";
   //static method to change the value of static variable
   static void change(){
   college = "BBDIT";
   }
   //constructor to initialize the variable
   Student(int r, String n){
   rollno = r;
   name = n;}
   //method to display values
   void display(){System.out.println(rollno+" "+name+" "+college);}
}
//Test class to create and display the values of object
public class TestStaticMethod{
```

```
public static void main(String args[]){
  Student.change();//calling change method
  //creating objects
  Student s1 = new Student(111, "Karan");Student s2 = new Student(222," Argan");
  Student s3 = new Student(333,"Sonoo");
  //calling display method
  s1.display();
  s2.display();
  s3.display();
  }
}
Output:111 Karan BBDIT
        222 Aryan BBDIT
        333 Sonoo BBDIT
```
## **Aiother example of a static method that performs a normal calculation**

//Java Program to get the cube of a given number using the static method

```
class Calculate{
 static int cube(int x){
 return x^*x^*x;
 }
 public static void main(String args[]){
 int result=Calculate.cube(5);
 System.out.println(result);
 }
}
Output:125
```
#### **Restrictions for the static method**

There are two main restrictions for the static method. They are:

- 1. The static method can not use non static data member or call non-static method directly.
- 2. this and super cannot be used in static context.

#### **class** A{

```
int a=40://non static
```
**public static void** main(String args[]){

System.out.println(a);

```
}
}
Output:Compile Time Error
```
### **Q) Why is the Java main method static?**

Ans) It is because the object is not required to call a static method. If it were a non-static method, *VM* creates an object first then call main() method that will lead the problem of extra memory allocation.

# **3) Java static block**

- o Is used to initialize the static data member.
- o It is executed before the main method at the time of classloading.

## **Example of static block**

```
class A2{
 static{System.out.println("static block is invoked");}
 public static void main(String args[]){
 System.out.println("Hello main");
 }
```
}

Output:static block is invoked Hello main

**Q) Can we execute a program without main() method?**

Ans) No, one of the ways was the static block, but it was possible till JDK 1.6. Since JDK 1.7, it is not possible to execute a Java class without the [main](https://www.javatpoint.com/java-main-method) [method.](https://www.javatpoint.com/java-main-method)

```
class A3{
```

```
static{
```

```
System.out.println("static block is invoked");
```

```
System.exit(0);
```
}

}

Output:

static block is invoked

Since JDK 1.7 and above, output would be:

Error: Main method not found in class A3, please define the main method as: public static void main(String[] args) or a JavaFX application class must extend javafx

# **this keyword in java**

There can be a lot of usage of **java this keyword**. In java, this is a **reference variable** that refers to the current object.

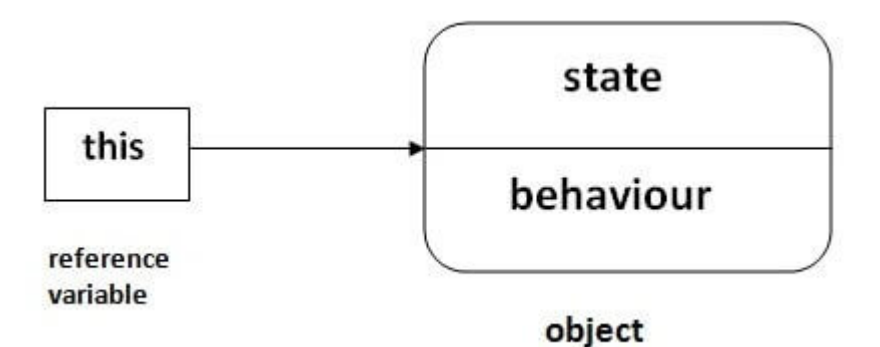

# **Usage of java this keyword**

Here is given the 6 usage of java this keyword.

- 1. this can be used to refer current class instance variable.
- 2. this can be used to invoke current class method (implicitly)
- 3. this() can be used to invoke current class constructor.
- 4. this can be passed as an argument in the method call.
- 5. this can be passed as argument in the constructor call.
- 6. this can be used to return the current class instance from the method.

### **1) this: to refer current class instance variable**

The this keyword can be used to refer current class instance variable. If there is ambiguity between the instance variables and parameters, this keyword resolves the problem of ambiguity.

### *Understanding the problem without this keyword*

Let's understand the problem if we don't use

this keyword by the example given below:

```
class Student{
int rollno;
String name;
float fee;
Student(iit rollno,String name,float fee){
rollno=rollno;
name=name;
fee=fee;
}
void display(){System.out.println(rollno+" "+name+" "+fee);}
}
class TestThis1{
```
**public static void** main(String args[]){

Student s1=new Student(111,"ankit",5000f);

Student s2=**new** Student(112,"sumit",6000f);

s1.display();

s2.display();

}}

Output:

0 null 0.0 0 null 0.0

In the above example, parameters (formal arguments) and instance variables are same. So, we are using this keyword to distinguish local variable and instance variable.

#### *Solution of the above problem by this keyword*

```
class Student{
int rollno:
String name;
float fee;
Student(iit rollno,String name,float fee){
this.rollno=rollno;
this.name=name;
this.fee=fee;
}
void display(){System.out.println(rollno+" "+name+" "+fee);}
}
class TestThis2{
public static void main(String args[]){
Student s1=new Student(111,"ankit",5000f);
```

```
Student s2=new Student(112,"sumit",6000f);
```
s1.display();

s2.display();

}}

Output:

111 ankit 5000 112 sumit 6000

If local variables(formal arguments) and instance variables are diferent, there is no need to use this keyword like in the following program:

#### *Program where this keyword is not required*

```
class Student{
int rollno:
String name;
float fee;
Student(int r,String n, float f) {
rollno=r;
name=n;
fee=f;
}
void display(){System.out.println(rollno+" "+name+" "+fee);}
}
class TestThis3{
public static void main(String args[]){
Student s1=new Student(111,"ankit",5000f);
Student s2=new Student(112,"sumit",6000f);
s1.display();
s2.display();
}}
Output:
```
*It is better approach to use meaningful names for variables. So we use same name for instance variables and parameters in real time, and always use this keyword.*

## **2) this: to invoke current class method**

You may invoke the method of the current class by using the this keyword. If you don't use the this keyword, compiler automatically adds this keyword while invoking the method. Let's see the example

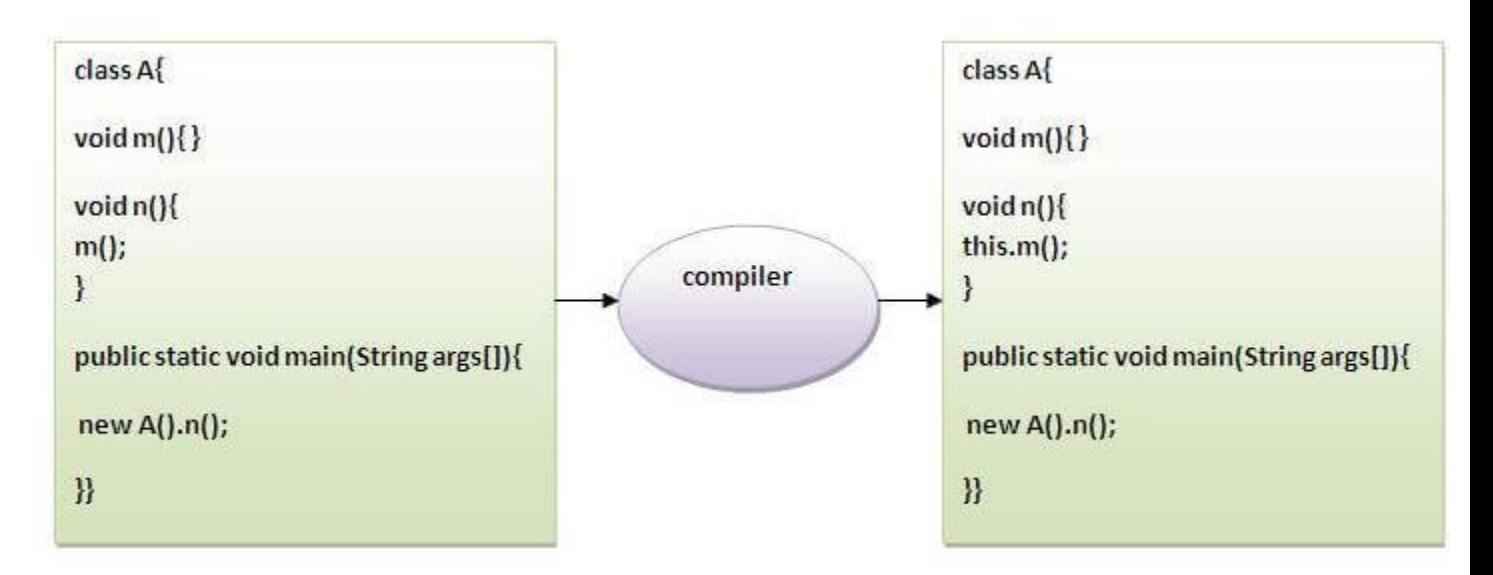

```
class A{
void m(){System.out.println("hello m");}
void n(){
System.out.println("hello n");
//m();//same as this.m()
this.m();
}
}
class TestThis4{
public static void main(String args[]){
A a=new A();
```
a.n();

}}

Output:

```
hello n
hello m
3) this() : to invoke current class constructor
```
The this() constructor call can be used to invoke the current class constructor. It is used to reuse the constructor. In other words, it is used for constructor chaining.

### **Calling default constructor from parameterized constructor:**

```
class A{
A(){System.out.println("hello a");}
A(int x)this();
System.out.println(x);
}
}
class TestThis5{
public static void main(String args[]){
A a=new A(10);
}}
Output:
hello a
10
```
### **Calling parameterized constructor from default constructor:**

```
class A{
A()this(5);
```

```
System.out.println("hello a");
}
A(int x)System.out.println(x);
}
}
class TestThis6{
public static void main(String args[]){
A a = new A();
}}
Output:
5
```
hello a

## **Real usage of this() constructor call**

The this() constructor call should be used to reuse the constructor from the constructor. It maintains the chain between the constructors i.e. it is used for constructor chaining. Let's see the example given below that displays the actual use of this keyword.

```
class Student{
int rollno;
String name,course;
float fee;
Student(int rollno, String name, String course) {
this.rollno=rollno;
this.name=name;
this.course=course;
}
Student(int rollno, String name, String course, float fee) {
this(rollno,name,course);//reusing constructor
this.fee=fee;
```
}

```
void display(){System.out.println(rollno+" "+name+" "+course+" "+fee);}
```
}

```
class TestThis7{
```
**public static void** main(String args[]){

Student s1=new Student(111,"ankit","java");

Student s2=new Student(112,"sumit","java",6000f);

s1.display();

s2.display();

}}

Output:

111 ankit java null 112 sumit java 6000

*Rule: Call to this() must be the first statement in constructor.*

```
class Student{
int rollno;
String name,course;
float fee;
Student(int rollno, String name, String course) {
this.rollno=rollno;
this.name=name;
this.course=course;
}
Student(int rollno, String name, String course, float fee) {
this.fee=fee;
this(rollno,name,course);//C.T.Error
}
void display(){System.out.println(rollno+" "+name+" "+course+" "+fee);}
```
}

**class** TestThis8{

**public static void** main(String args[]){

```
Student s1=new Student(111,"ankit","java");
```
Student s2=new Student(112,"sumit","java",6000f);

s1.display();

s2.display();

}}

Compile Time Error: Call to this must be first statement in constructor

### **4) this: to pass as an argument in the method**

The this keyword can also be passed as an argument in the method. It is mainly used in the event handling. Let's see the example:

```
class S2{
 void m(S2 obj){
 System.out.println("method is invoked");
 }
 void p(){
 m(this);
 }
 public static void main(String args[]){
 S2 s1 = new S2();
 s1.p();
 }
}
Output:
```
method is invoked

#### **Application of this that can be passed as an argument:**

In event handling (or) in a situation where we have to provide reference of a class to another one. It is used to reuse one object in many methods.

### **5) this: to pass as argument in the constructor call**

We can pass the this keyword in the constructor also. It is useful if we have to use one object in multiple classes. Let's see the example:

```
class B{
 A4 obj;
 B(A4 obj)\{this.obj=obj;
 }
 void display(){
  System.out.println(obj.data);//using data member of A4 class
 }
}
class A4{
 int data=10;
 A4()B b=iew B(this);
 b.display();
 }
public static void main(String args[]){
 A4 a = new A4();
 }
}
Output:10
```
### **6) this keyword can be used to return current class instance**

We can return this keyword as an statement from the method. In such case, return type of the method must be the class type (non-primitive). Let's see the example:

### **Syntax of this that can be returned as a statement**

return\_type method\_name(){

**return this;** 

### } **Example of this keyword that you return as a statement from the method**

**class** A{ A getA(){

**return** this;

}

**void** msg(){System.out.println("Hello java");}

}

**class** Test1{

**public static void** main(String args[]){

```
new A().getA().msg(); }
```
}

Output:

Hello java